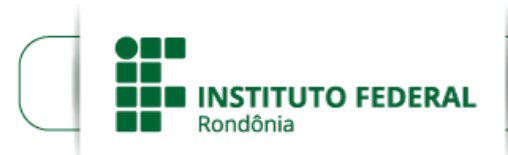

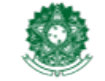

MINISTÉRIO DA EDUCAÇÃO Secretaria de Educação Profissional e Tecnológica Instituto Federal de Educação, Ciência e Tecnologia de Rondônia

# **ALTERAÇÃO DO EDITAL Nº 9/2021/PVZN - CGAB/IFRO**

# **ALTERAÇÃO 1 DO EDITAL Nº 9/2021/PVZN - CGAB/IFRO, DE 26 DE FEVEREIRO DE 2021**

# **A DIREÇÃO GERAL DO CAMPUS PORTO VELHO ZONA NORTE DO INSTITUTO FEDERAL DE EDUCAÇÃO, CIÊNCIA E**

**TECNOLOGIA DE RONDÔNIA,** por meio da Coordenação de Assistência ao Educando, torna pública a ALTERAÇÃO Nº 1 do Edital n° 09, de 26 de Fevereiro de 2021, que versa sobre a concessão de auxílio financeiro por meio do Programa de Auxílio à Permanência – PROAP, destinado aos estudantes socioeconomicamente vulneráveis, devidamente matriculados no IFRO – Campus Porto Velho Zona Norte, no Estado de Rondônia e da Paraíba.

## **ONDE SE LÊ:**

## 4. DA INSCRIÇÃO

4.4 A Coordenação de Assistência ao Educando (CAED) e a Comissão de Elaboração de Editais, Análise e Concessão de Auxílios (CEAC) não se responsabilizarão e não realizarão qualquer tipo de correção na inscrição realizada pelos estudantes e/ou seus responsáveis.

[...]

4.7 No ato da análise, caso seja identificado que a documentação está incompleta, o candidato poderá corrigir sua inscrição, anexando a documentação completa, conforme cronograma do item 12. Após período de correção, no

## [...]

## 6. DOS RESULTADOS

6.1 O Resultado Preliminar será divulgado no site do IFRO e Ambiente Virtual de Aprendizagem -AVA do Campus, constando lista parcial de selecionados e de não selecionados com base no número de vagas disponíveis (conforme item 2.2), sendo passível de alterações após análise de recursos.

6.2 O Resultado Final consiste na divulgação da lista final de selecionados e de não selecionados no site do IFRO e Ambiente Virtual de Aprendizagem - AVA do Campus, após análise dos recursos com base no número de vagas disponíveis, não sendo possível interpor recurso.

6.3 Em caso de desistência ou exclusão de algum selecionado, haverá em qualquer tempo, convocação imediata do (a) estudante seguinte no cadastro reserva, conforme ordem de classificação, sendo disponibilizado o auxílio do período de inserção do discente até a vigência deste edital.

## 7. DOS RECURSOS

7.1 É assegurado, após a divulgação dos Resultados Preliminares, o pedido de recurso, que deverá ser protocolado conforme cronograma previsto no Item 12 deste Edital e encaminhado via SUAP.

[...]

7.4 Não será aceito recurso mediante inclusão, supressão e/ou alteração de documentos, bem como inserção de novos dados e/ou de membros familiares.

7.5 Eventuais recursos contra o Resultado Preliminar poderão alterar a classificação inicial dos estudantes após análise.

7.6 O resultado dos recursos será divulgado juntamente com o Resultado Final.

[...]

# 12. DO CRONOGRAMA

12.1 A seleção será realizada em conformidade com o cronograma apresentado no QUADRO 6.

QUADRO 6 – Distribuição do cronograma previsto considerando data e local de cada evento.

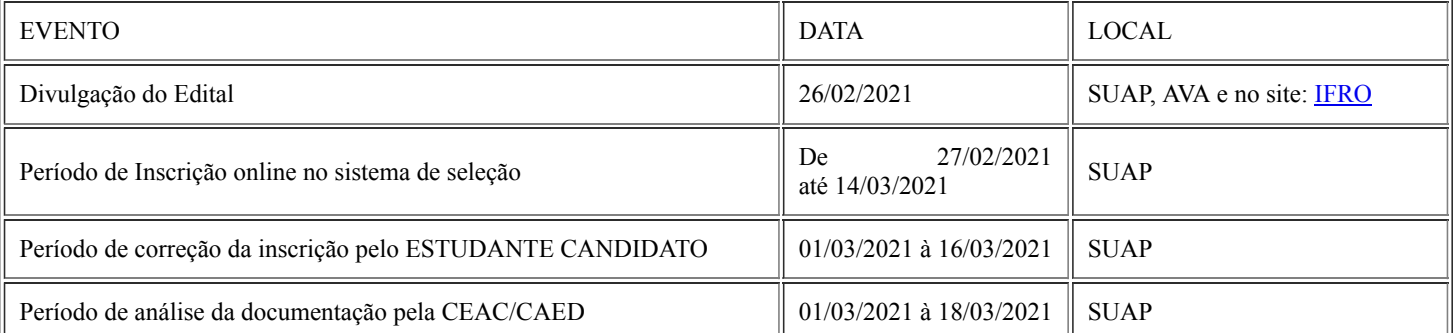

https://sei.ifro.edu.br/sei/controlador.php?acao=documento\_imprimir\_web&acao\_origem=arvore\_visualizar&id\_documento=1291612&infra\_sistema=1… 1/3

#### 12/03/2021 SEI/IFRO - 1199309 - Alteração do Edital

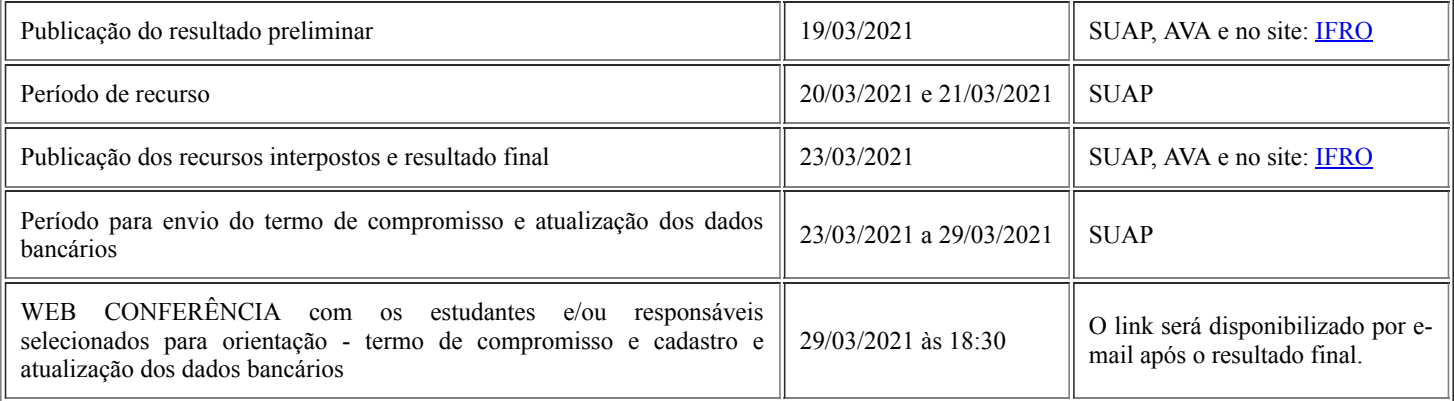

## **LEIA-SE:**

## 4. DA INSCRIÇÃO

**4.4** A Coordenação de Assistência ao Educando (CAED) e a Comissão de Elaboração de Editais, Análise e Concessão de Auxílios (CEAC) **poderão realizar correções com base nos documentos apresentados** pelos estudantes e/ou seus responsáveis.

[...]

**4.7** No ato da análise, caso seja identificado que a documentação está incompleta, o candidato poderá corrigir sua inscrição, anexando a documentação **complementar, no período de recurso**. Após período de correção, no caso de documentação incompleta, omissões e/ou contradições nas informações, a inscrição será indeferida por inconsistência de dados.

#### 6. DOS RESULTADOS

**6.1 A homologação das inscrições será divulgado no site do IFRO e Ambiente Virtual de Aprendizagem - AVA do Campus, constando a relação nominal dos estudantes inscritos, sendo passível de alterações após período de recursos.**

6.2 O Resultado Preliminar **da análise da documentação** será divulgado no site do IFRO e Ambiente Virtual de Aprendizagem - AVA do Campus, constando a lista parcial de selecionados e de não selecionados com base no número de vagas disponíveis (conforme item 2.2), sendo passível de alterações após análise de recursos.

6.2 O Resultado Final **da análise da documentação** consiste na divulgação da lista final de selecionados e de não selecionados no site do IFRO e Ambiente Virtual de Aprendizagem - AVA do Campus, após análise dos recursos com base no número de vagas disponíveis, não sendo possível interpor recurso.

7.1 É assegurado, após a divulgação **da homologação das inscrições e do Resultado Preliminar da analise da documentação**, o pedido de recurso, que deverá ser protocolado conforme cronograma previsto no Item 12 **desta publicação** e encaminhado via SUAP.

[...]

7.4 Não será aceito recurso de supressão e/ou alteração de documentos, bem como inserção de novos dados e/ou de membros familiares. **Será aceito recurso para inclusão de documentos complementares indicados na análise.**

7.5 Eventuais recursos contra **a homologação das inscrições e o** Resultado Preliminar **da análise da documentação** poderão alterar a classificação inicial dos estudantes após análise.

[...]

## 12. DO CRONOGRAMA

12.1 A seleção será realizada em conformidade com o cronograma apresentado no Quadro 6.

QUADRO 6 – Distribuição do cronograma previsto considerando data e local de cada evento.

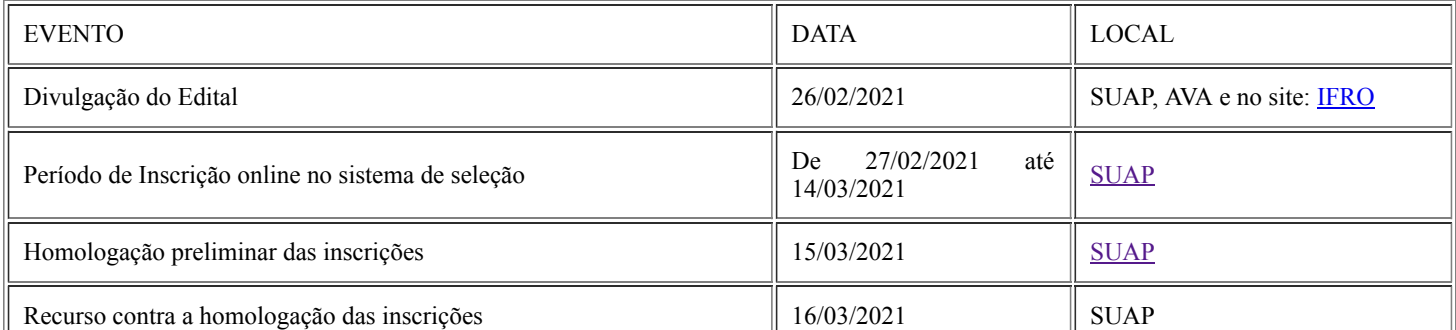

https://sei.ifro.edu.br/sei/controlador.php?acao=documento\_imprimir\_web&acao\_origem=arvore\_visualizar&id\_documento=1291612&infra\_sistema=1… 2/3

#### 12/03/2021 SEI/IFRO - 1199309 - Alteração do Edital

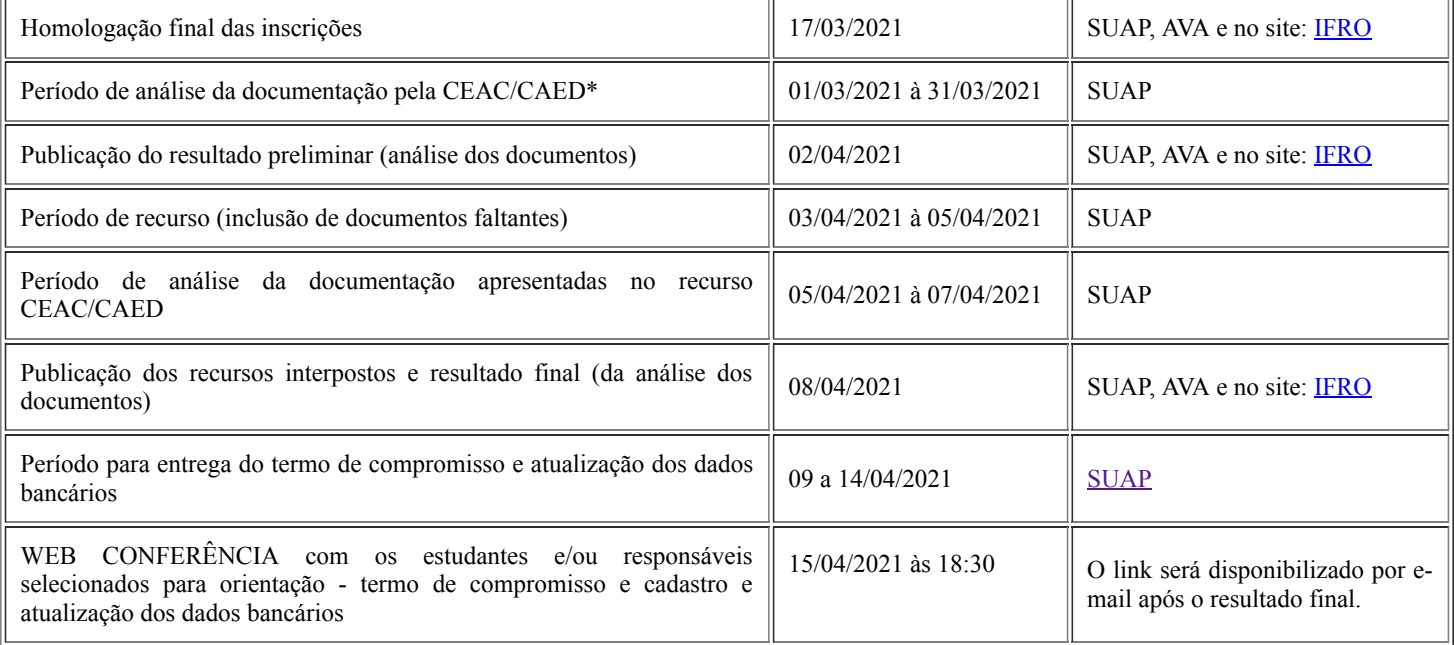

\*Durante este período o estudante inscrito deve estar atento às mensagens que chegam no Suap e/ou e-mail, pois possivelmente será contactado, para prestação de esclarecimentos sobre sua inscrição.

2. Os demais dispositivos do Edital nº 9/2021 ficam inalterados.

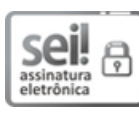

Documento assinado eletronicamente por **Ariádne Joseane Felix Quintela**, **Diretor(a) Geral**, em 12/03/2021, às 15:23, conforme horário oficial de Brasília, com fundamento no art. 6º, § 1º, do [Decreto](http://www.planalto.gov.br/ccivil_03/_Ato2015-2018/2015/Decreto/D8539.htm) nº 8.539, de 8 de outubro de 2015.

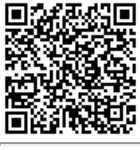

A autenticidade deste documento pode ser conferida no site https://sei.ifro.edu.br/sei/controlador\_externo.php? [acao=documento\\_conferir&id\\_orgao\\_acesso\\_externo=0,](http://sei.ifro.edu.br/sei/controlador_externo.php?acao=documento_conferir&id_orgao_acesso_externo=0) informando o código verificador **1199309** e o código CRC **44008AE9**.

**Referência:** Processo nº 23243.002477/2021-13 SEI nº 1199309